# **AutoCAD Crack Download [Win/Mac]**

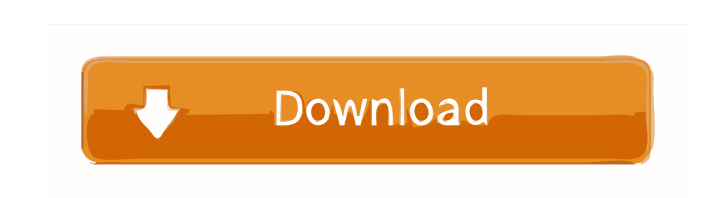

### **AutoCAD PC/Windows 2022**

One of the most notable features of AutoCAD 2022 Crack is its wide variety of tool options available from the main interface. This article will discuss what every AutoCAD user should know about AutoCAD tools, including the drawing scheme, annotation scheme and the electrical drawing scheme. In addition to the three types of schemecomplete, AutoCAD allows users to customize the drawing scheme to suit their specific needs. The drawings that ar "blank" drawing, with the necessary features (lines, arcs, text, etc.) added to it. Some features are common to all the draft types, while others are specific to one or more of the draft types. AutoCAD provides three diffe will probably stick with the edit mode, these two methods are useful for users with specific requirements. The main interface of AutoCAD As the name suggests, the main interface' between the user and the application. It is tools and features that are available in the drawing. During the first few minutes of an AutoCAD session, the main menu system is automatically displayed. It allows the user to get a quick overview of the various features AutoCAD To start a drawing, a user needs to press the "Run" button at the bottom of the screen. A small window will appear, showing the current drawing. The area of the drawing which is currently selected will be displayed the "object". While AutoCAD can be used to edit the entire drawing, most users work in a much smaller area. This area is called the "viewport". Within

**AutoCAD Crack+ (LifeTime) Activation Code Download**

5b5f913d15

## **AutoCAD Crack+**

The installation of Autocad and the activation of Autodesk Autocad is included in the full version. The activation of Autodesk Autocad will require the activation of the full version of Autodesk Autocad, Blease download th Autocad, click on the 'Registration' icon located on the toolbar. Enter your registration key which was generated by our Keygen and click on the 'OK' button. The activation of Autodesk Autocad is complete. To use Autodesk Autodesk Autocad, please click on the 'File' icon located on the toolbar. You will see the 'File' panel of Autodesk Autocad. In the 'File' panel, please click on the 'New' icon and you will see the 'New' dialog box. The 'N text box. 6. Please type the version of Autodesk Autocad on which you

### **What's New in the?**

New functionality for designers of complex documents. Automatically highlight your common editing points to facilitate authoring. Drawing Templates: New templates for 2D drawing types, which makes it easier to share your w AutoCAD. Color Management: New Color Managers for 3D and 2D drawings. AutoCAD LT 2020 Version 2023 will be available for AutoCAD LT 2019. For AutoCAD LT 2020, you can use the 2020 features in the current Windows (Win) Inst AutoCAD 2017, 2019, and 2020. For AutoCAD LT 2018, you can use the 2020 features in the current Windows (Win) Installations or in the LT 2017 Installations. Autodesk.com (all AutoCAD products) Version 2023 will be availabl Installations or in the LT 2014 Installations. Autodesk.com (all AutoCAD products) Version 2023 will be available for AutoCAD LT 2012 and 2013. For AutoCAD LT 2019, you can use the 2020 features in the current Windows (Win AutoCAD LT 2010 and 2011. For AutoCAD LT 2019, you can use the 2020 features in the current Windows (Win) Installations or in the LT 2010 or 2011 Installations. AutoCAD.EpsExporter now supports exporting with a "public DPI Comments AutoCAD 2020 is the latest version of AutoCAD, with new features and improvements that take the power of AutoCAD even further. The new features include extended support for large file sizes and 3D drawing

## **System Requirements:**

The games listed are compatible with Windows 7, 8, 8.1 and 10. Microsoft Windows (XP/Vista/Win7/8/8.1/10) Mac OS X (10.4 or later) Minimum Free Disk Space: 100 MB 512 MB 1 GB 8 GB Recommended Free Disk Space: 4 GB 16 GB 64

<https://jyotienterprises.net/wp-content/uploads/2022/06/AutoCAD-23.pdf> <https://ruhanii.com/07/> <https://bymariahaugland.com/2022/06/07/autocad-crack-x64-2/> <https://carlosbarradas.com/wp-content/uploads/2022/06/AutoCAD-25.pdf> <https://sarahebott.org/autocad-crack-latest-2022/> <http://www.divinejoyyoga.com/wp-content/uploads/2022/06/spanjymm.pdf> <https://embeff.com/autocad-21-0-license-keygen-free-2022/> [https://beta.pinoysg.net/upload/files/2022/06/EgTMYVSZllycpkN4LvsW\\_07\\_2bc8edcc8e953ec6d75fa750d9a23220\\_file.pdf](https://beta.pinoysg.net/upload/files/2022/06/EgTMYVSZllycpkN4LvsW_07_2bc8edcc8e953ec6d75fa750d9a23220_file.pdf) <https://adhicitysentulbogor.com/autocad-crack-free-download-pc-windows/> <https://autocracymachinery.com/autocad-crack-registration-code-free-download/> <https://digibattri.com/wp-content/uploads/2022/06/AutoCAD-9.pdf> <http://www.uniupa.it/2022/06/07/autocad-with-product-key-free-for-windows-latest-2022/> [https://talkotive.com/upload/files/2022/06/7igj2t4TqGsf6E5GmbZU\\_07\\_2bc8edcc8e953ec6d75fa750d9a23220\\_file.pdf](https://talkotive.com/upload/files/2022/06/7igj2t4TqGsf6E5GmbZU_07_2bc8edcc8e953ec6d75fa750d9a23220_file.pdf) <https://hkcapsule.com/2022/06/07/autocad-2022-24-1-crack-free-for-pc/> <https://xtc-hair.com/wp-content/uploads/2022/06/AutoCAD-13.pdf> <https://sarahebott.org/autocad-19-1-crack-license-keygen-free-pc-windows/> <https://hotflushclub.com/wp-content/uploads/2022/06/blarand.pdf> <https://www.voyavel.it/autocad-crack-win-mac-2022-latest/> <https://www.techclipse.com/autocad-24-1-free-download-3264bit/> <https://recreovirales.com/autocad-23-1-crack-free-download-win-mac-2022/>